# Adding Hardware-based shutdown button in IIAB device

By : Suyash Dwivedi (User:Suyash.dwivedi)

## IIAB (Internet In A Box)

#### Based on Raspberry Pi Zero W and Raspberry Pi 4

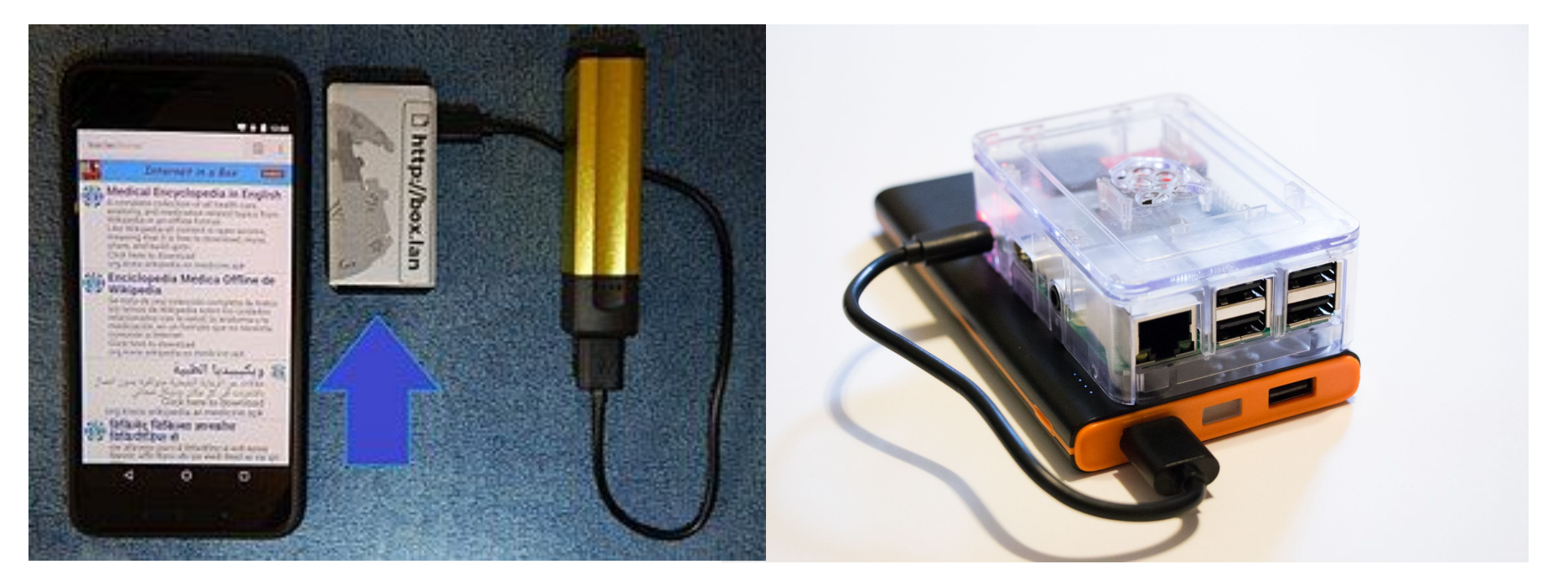

# **Problem**

Only Software Based Shutdown (main Webpage)

Someone can accidentally or intentionally (for fun) shutdown the IIAB device

# **Solution**

## Add a Hardware based safe shutdown button

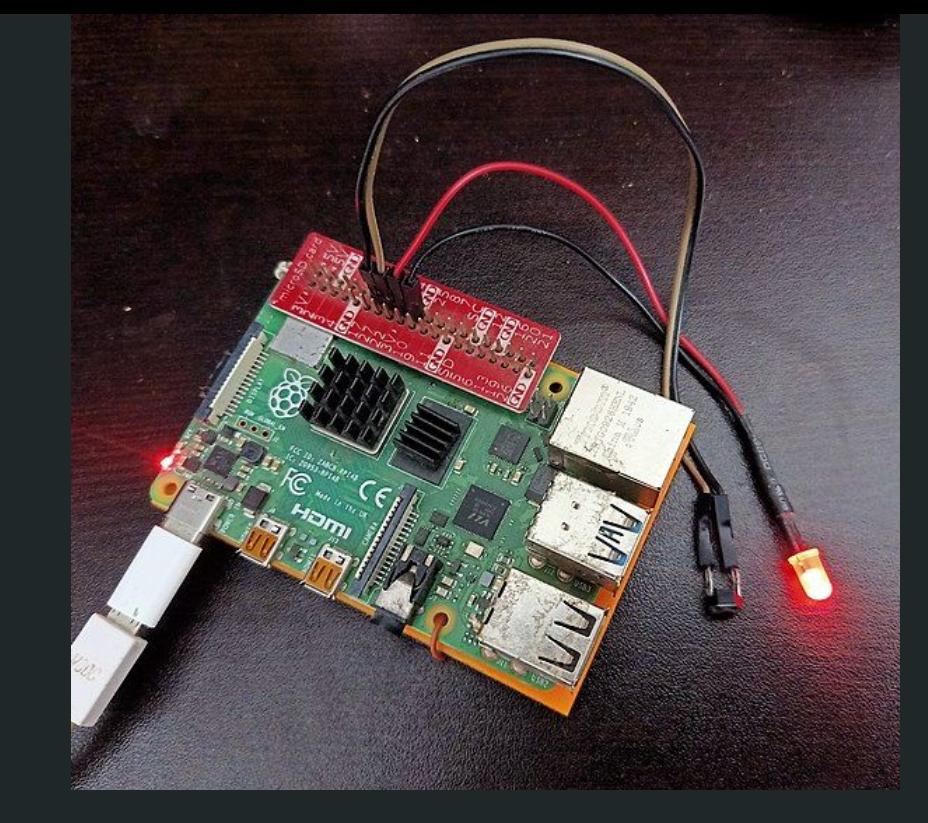

Prototyping and Hardware testing during

Wikimania Hackathon 2021

### How to Do ?

A python script (iiab\_shutdown.py) allow to safely shutdown A device through a momentary push-to-on button connected to GPIO pin. A LED (optional) helps to indicate proper startup of IIAB device and also indicate status of button press.

It needs only three components and connecting wires **costing INR 30.00 (\$0.40)** (1)Push to on button (2) LED (3) Resistance (1000 ohms) (4)connecting wires (5) PCB (optional)

# How to use

- Set python script (iiab\_shutdown.py) in Autorun Mode
- Holding down the button for about 5 seconds (You can change) LED fill flash and IIAB will be shutdown safely.

#### **Circuit**

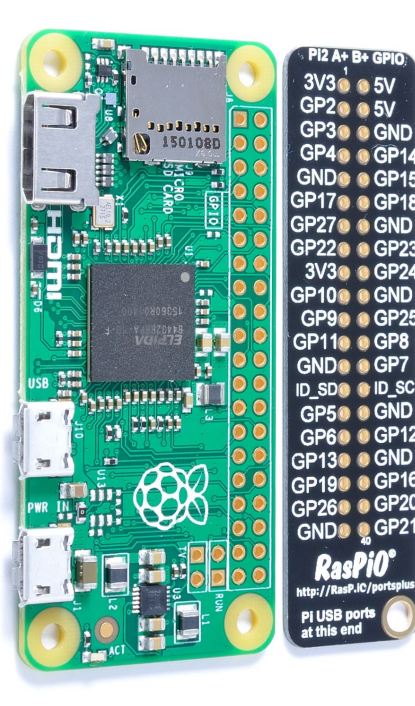

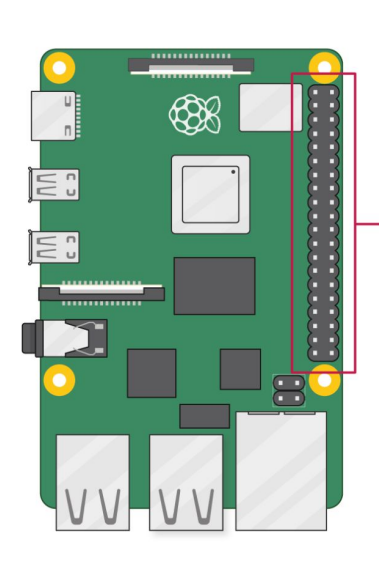

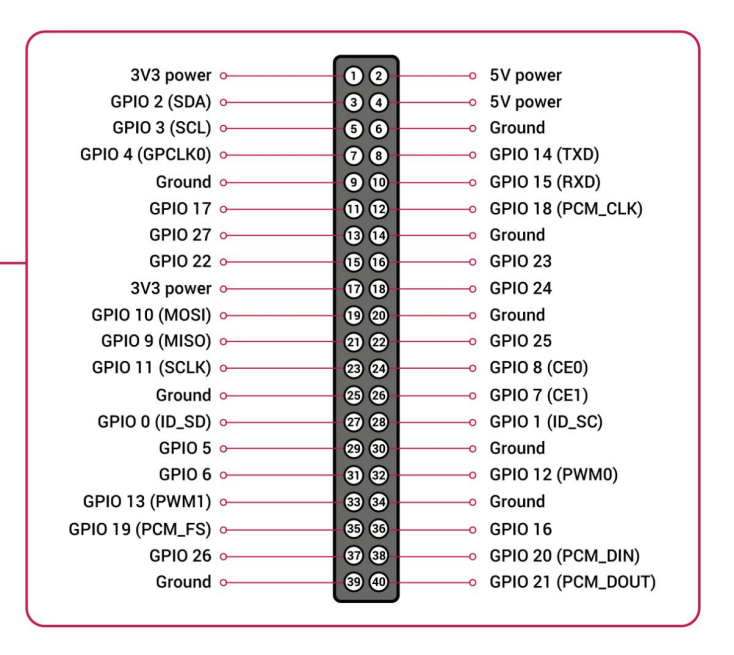

Image :CC by SA Raspberry Pi foundation

#### **Circuit**

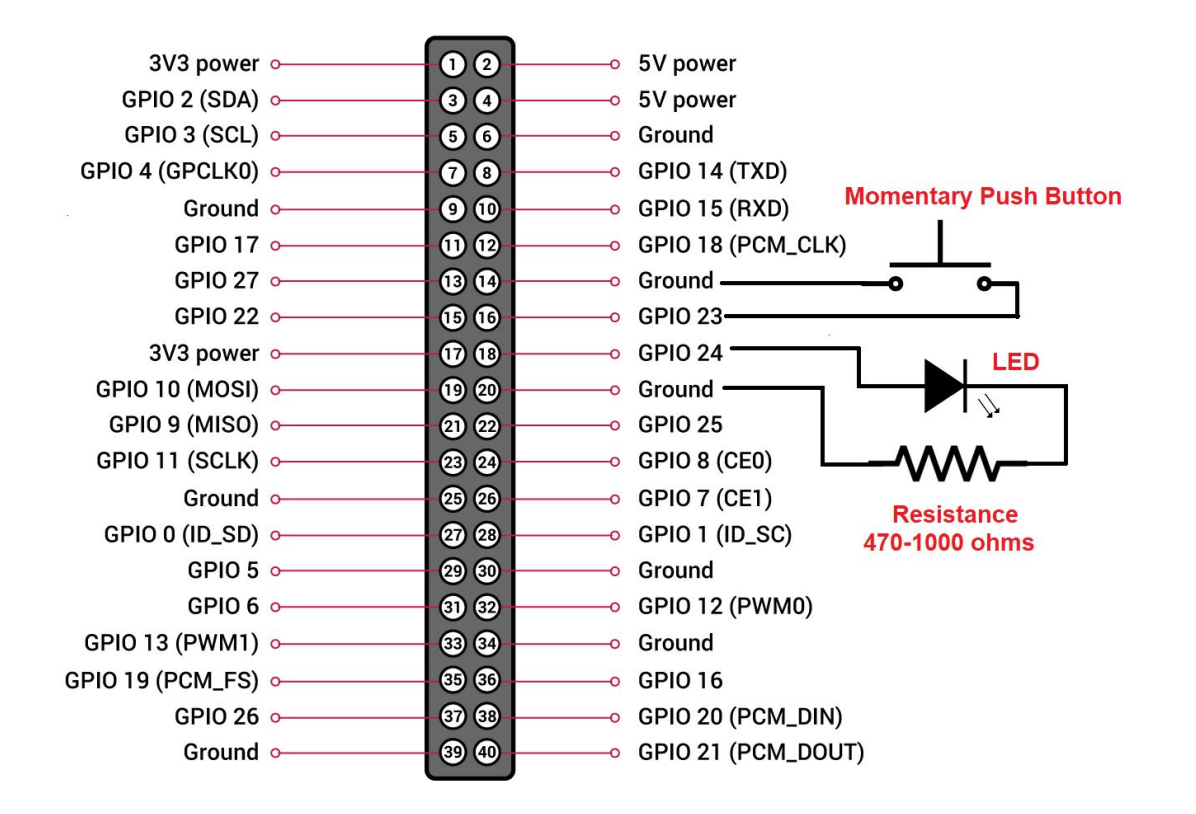

#### Aha! Add on PCB

This Small pcb consisting LED and Switch can help to use without any expertise of electronics

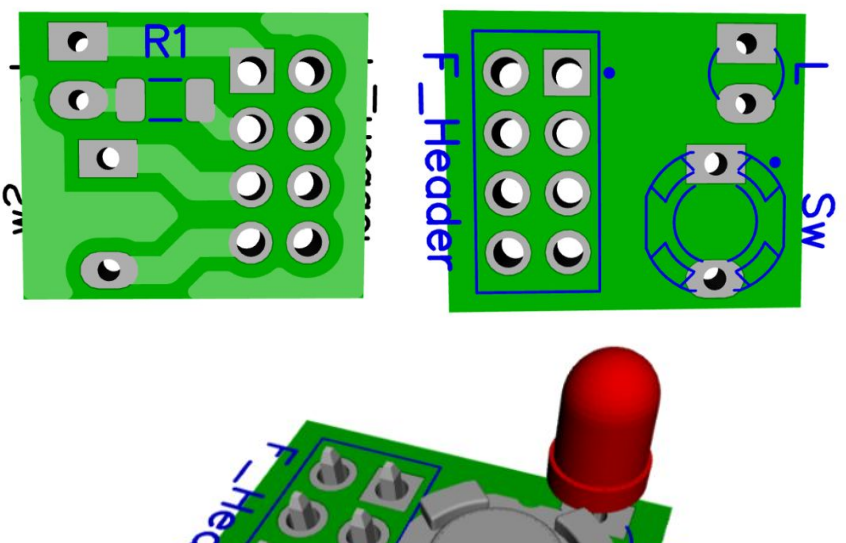

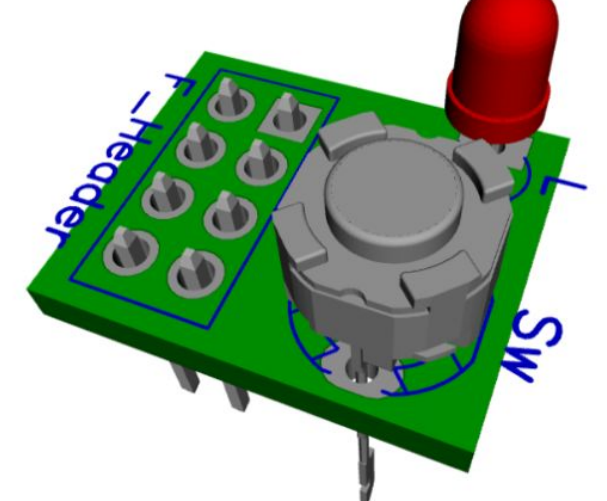

#### Links to Codes and **PCB**

- [https://github.com/Suyashdwive](https://github.com/Suyashdwivedi/IIAB_hardware) [di/IIAB\\_hardware](https://github.com/Suyashdwivedi/IIAB_hardware)
- [https://commons.wikimedia.org/](https://commons.wikimedia.org/wiki/Category:Wikimania_2021_Hackathon) [wiki/Category:Wikimania\\_2021\\_](https://commons.wikimedia.org/wiki/Category:Wikimania_2021_Hackathon) **[Hackathon](https://commons.wikimedia.org/wiki/Category:Wikimania_2021_Hackathon)**

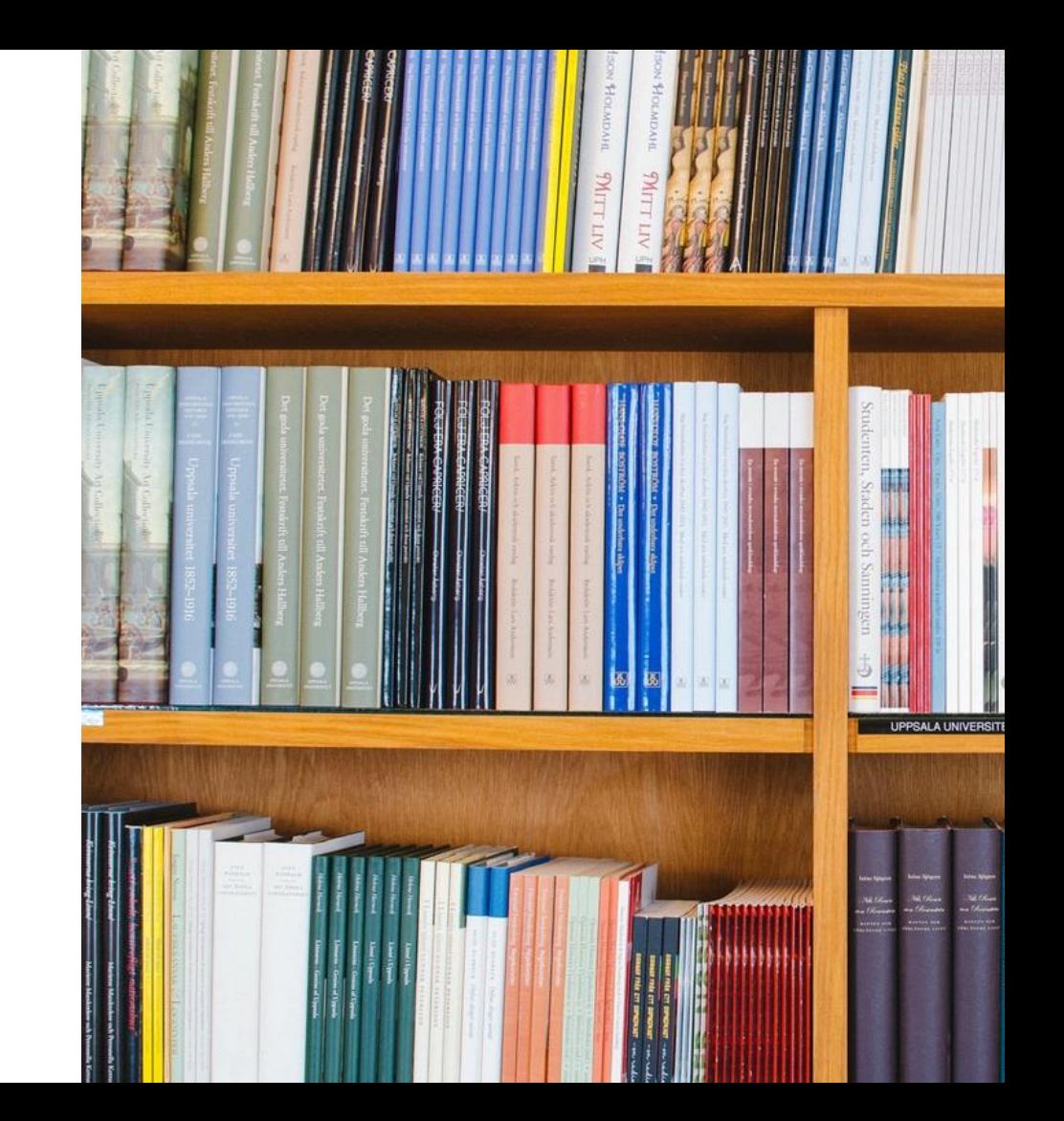

## Thank You

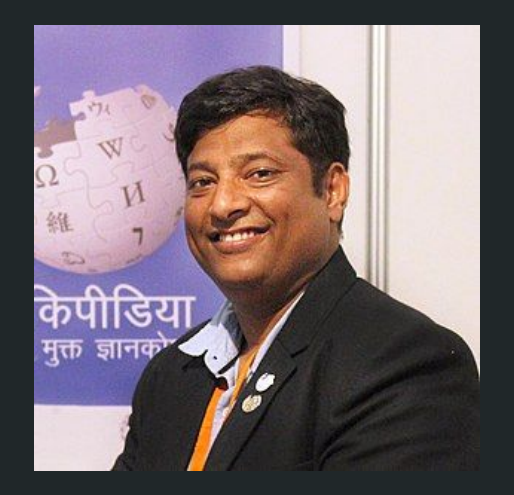

Suyash Dwivedi

User: Suyash.dwivedi

Email: Suyash.tps@gmail.com